## $\blacksquare$  DOSEN [\(/Dosen/Dashboard\)](https://sains.universitaspahlawan.ac.id/dosen/dashboard)  $\clubsuit$

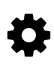

## Absensi Kelas Perkuliahan

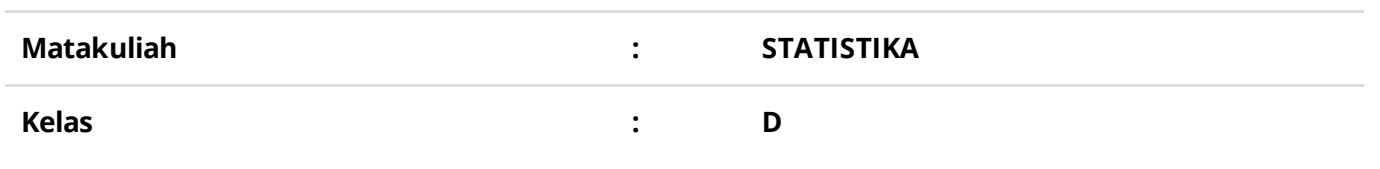

+ Tambah Pertemuan(/dosen/jatak/aldasen/jadaataalusjen/2062)82062)

## Showing **1-15** of **15** items.

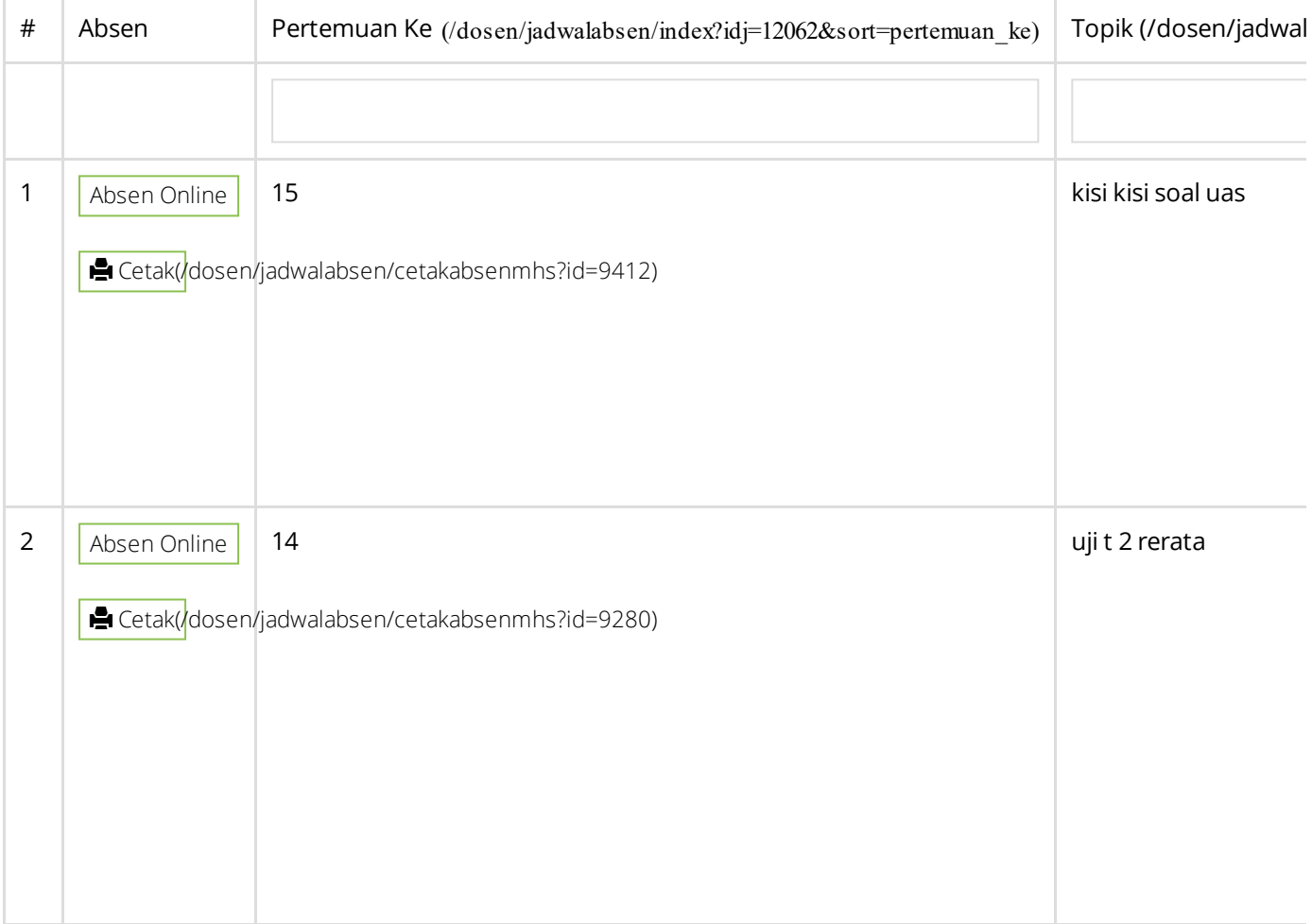

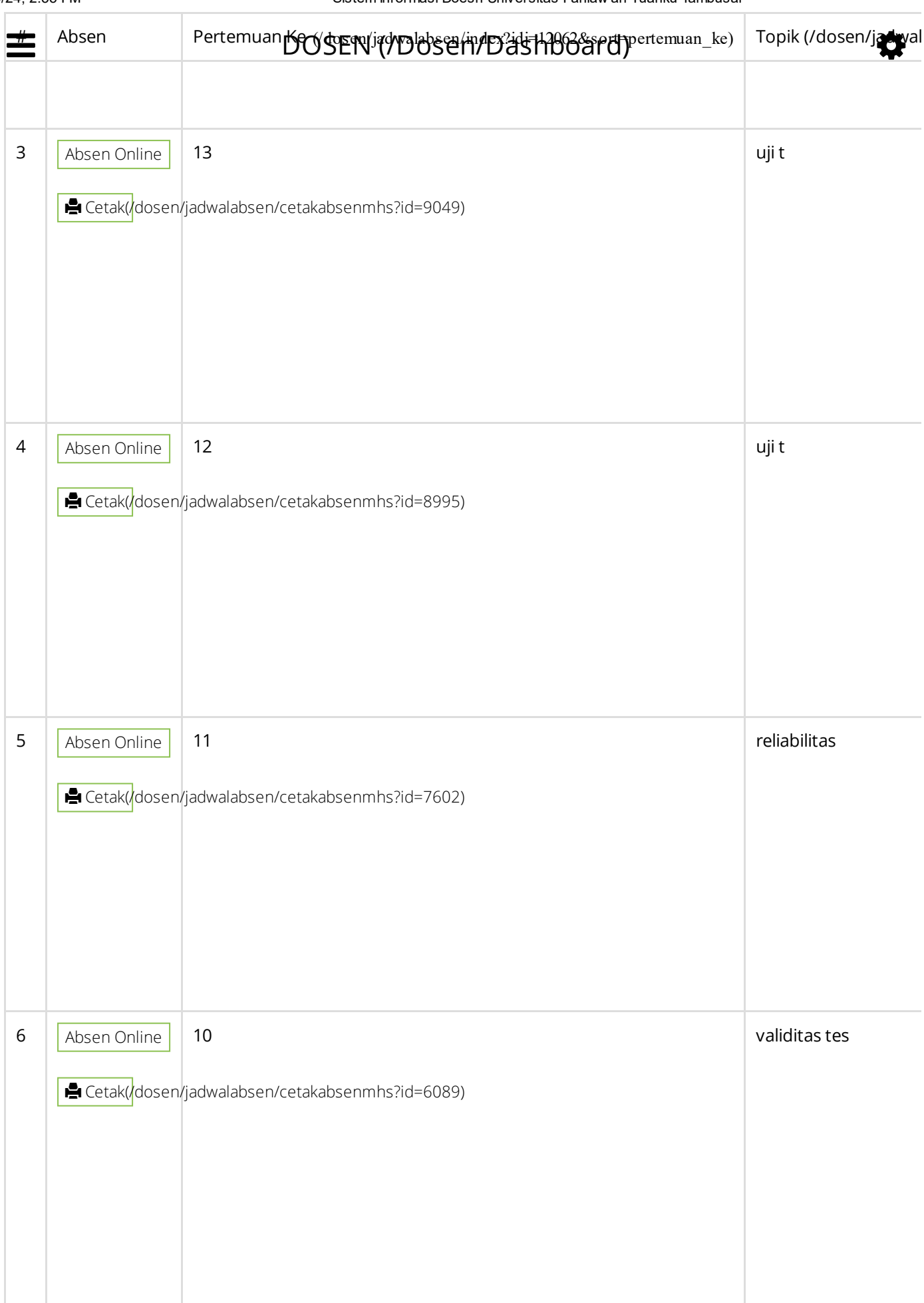

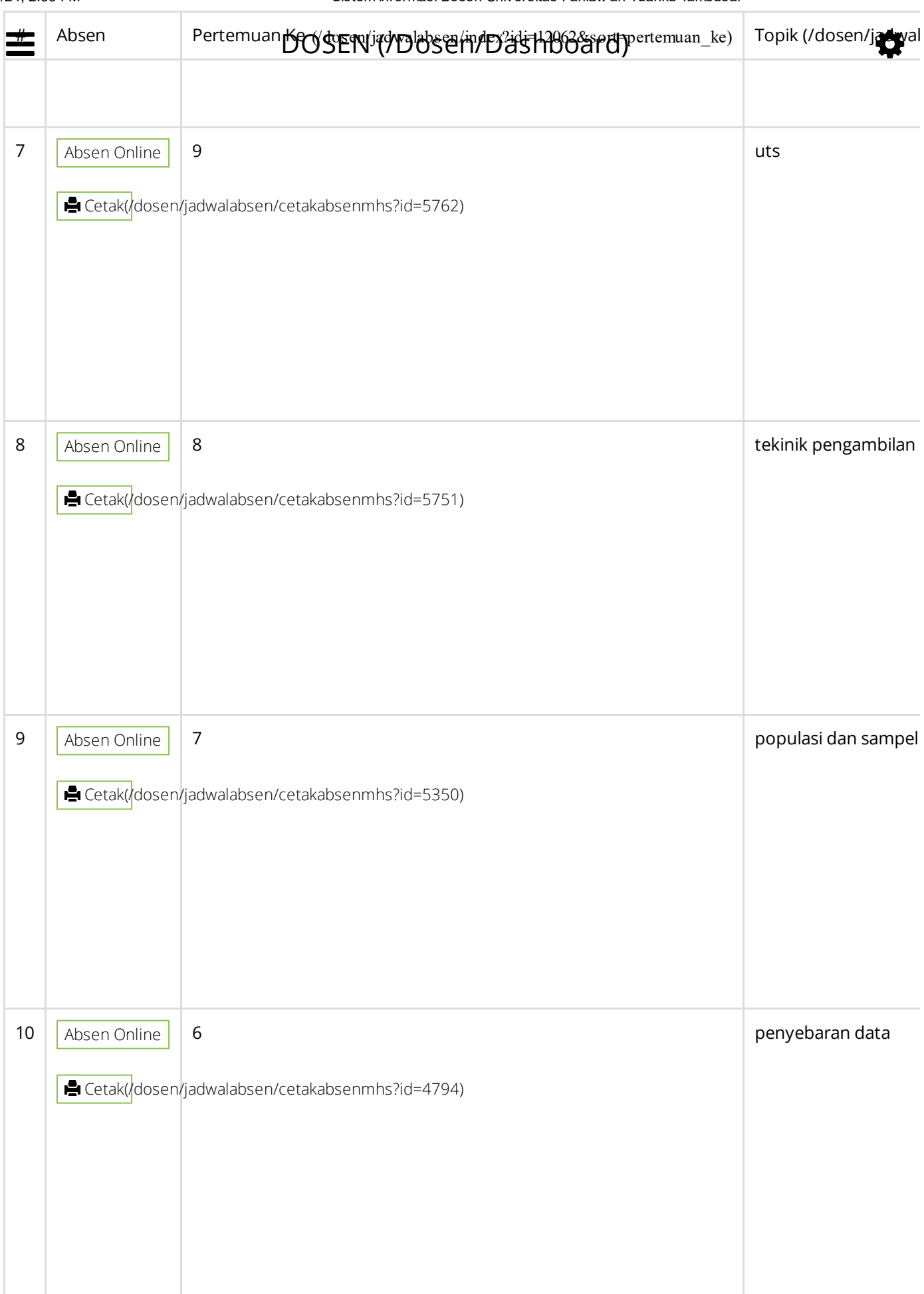

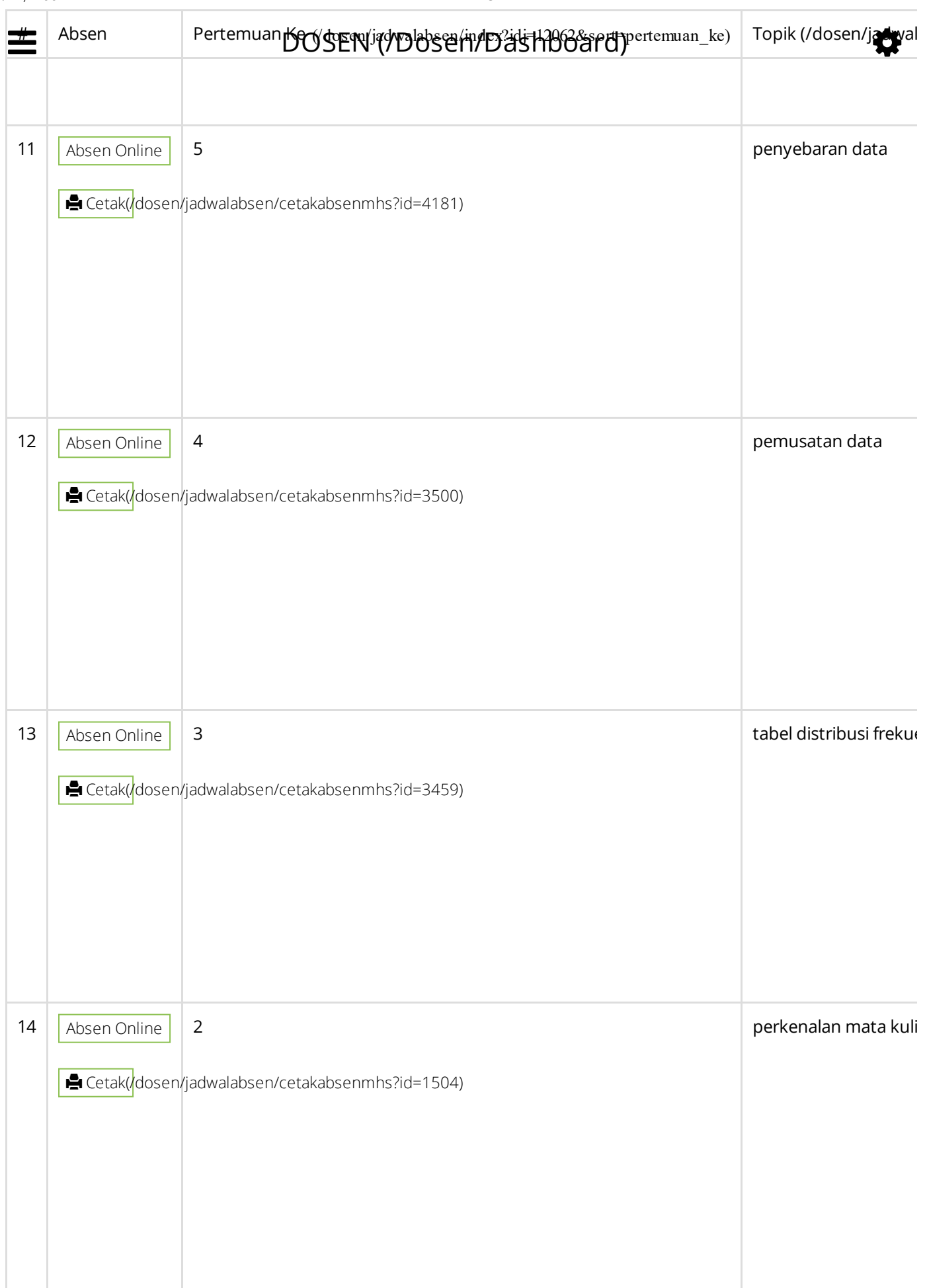

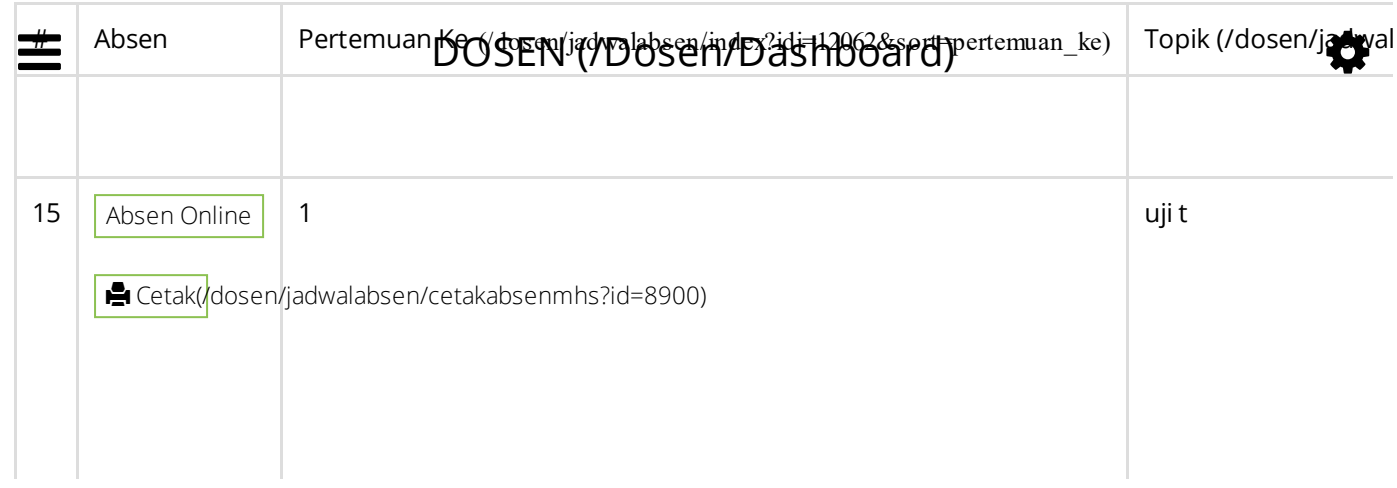